## **Computer Paper Resales Purchase Request**

Return completed form to the I/O window in McClimans Hall Attn: Barbara

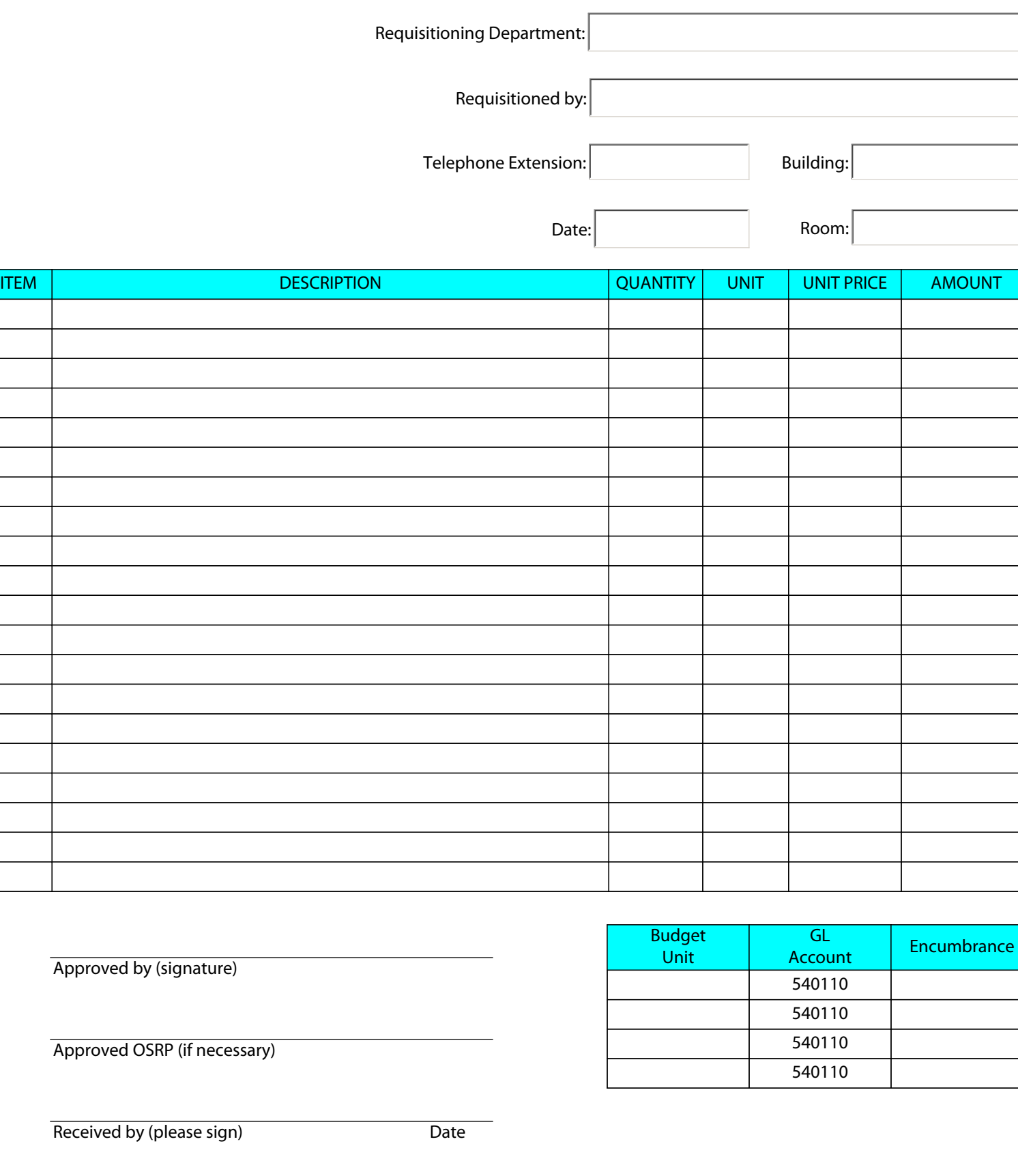

Print Form